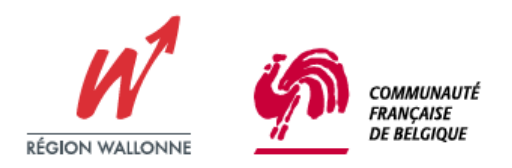

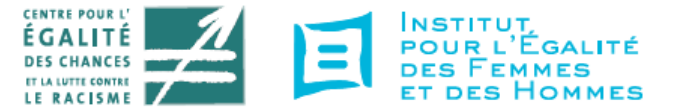

**COMMUNIQUE DE PRESSE** 1 février 2010

## La discrimination s'arrête ici ! Campagne de sensibilisation en Région wallonne et en Communauté française

Ce lundi 1<sup>er</sup> février, les ministres de l'égalité des chances de la Région wallonne et de la Communauté française, Eliane Tillieux et Fadila Laanan, le Centre pour l'égalité des chances et la lutte contre le racisme ('le Centre') et l'Institut pour l'égalité des femmes et des hommes ('l'institut') ont présenté à la presse une nouvelle campagne de sensibilisation et d'information relative au renforcement du cadre de lutte contre la discrimination.

Les usager-ère-s et les agent-e-s des services publics en Région wallonne et en Communauté francaise vont désormais côtoyer un nouveau logo dans les administrations, les écoles et autres bâtiments publics. Facile à identifier, ce « sens interdit » entrecoupé d'un double trait blanc, allusion au principe d'égalité, est destiné à barrer la route aux discriminations, qu'elles soient directes ou indirectes, volontaires ou non

Derrière le symbole, la campagne de communication lancée ce 1<sup>er</sup> février, en exécution des protocoles de collaboration entre la Région, la Communauté et le Centre et l'institut, veut sensibiliser les agents et membres des services publics et des organismes d'intérêt public de la Région wallonne et de la Communauté française, ainsi que le secteur associatif, à la problématique de la discrimination. Son message est basé sur la reconnaissance du fait que chacun-e peut être confronté-e à la discrimination dans l'exercice de sa fonction, en tant que témoin ou victime, voire comme auteur potentiel.

La campagne vise aussi à informer agent-e-s et usager-ère-s des services publics sur les instances compétentes auxquelles ils/elles peuvent s'adresser, lorsqu'ils/elles sont confronté-e-s à la discrimination. Il s'agit d'exposer le rôle de l'administration elle-même dans la lutte contre les discriminations mais aussi le rôle et les compétences du Centre et de l'Institut.

Les ministres E. Tillieux et F. Laanan ont rappelé que la lutte contre la discrimination était l'affaire de tou-te-s et au'informer chacun-e de ses droits et de ses devoirs constituait un maillon essentiel de l'effort à mener pour promouvoir et concrétiser le principe d'égalité. Compte tenu du caractère transversal de ce principe d'égalité et de non discrimination, il était essentiel d'accorder une attention particulière, dans l'élaboration des décrets et des protocoles, à la cohérence des dispositifs mis en place par la Région wallonne et la Communauté française, qui s'inspirent en l'occurrence intégralement des lois fédérales. Il est donc dorénavant possible d'agir contre toute discrimination commise dans un domaine relevant des compétences communautaires ou régionales (logement, fonction publique, éducation, formation professionnelle, culture, médias, ...).

La campagne se décline en une série d'outils qui comprend des affiches A2, des dépliants à accrocher aux poignées de portes, des autocollants à apposer aux entrées des bâtiments, sur les quichets, etc. Un site internet www.stop-discrimination.be apporte de plus amples précisions quant aux critères dit<br>« protégés », aux différents types de discrimination et à la réglementation en vigueur, via des exemples et des mises en situation.

Ces outils seront largement diffusés au sein de l'administration et auprès des organismes et associations relevant de la Communauté française et de la Région wallonne.